# <span id="page-0-0"></span>Numerical Analysis and Computing

Lecture Notes #2 — Calculus Review; Computer Artihmetic and Finite Precision; Algorithms and Convergence; Solutions of Equations of One Variable

> Peter Blomgren,  $\langle$ blomgren.peter@gmail.com $\rangle$

Department of Mathematics and Statistics Dynamical Systems Group Computational Sciences Research Center San Diego State University San Diego, CA 92182-7720

<http://terminus.sdsu.edu/>

#### Fall 2014

 $($   $\Box$   $)$   $($   $\Box$   $)$   $($   $\Box$   $)$ 

つくい

Peter Blomgren,  $\langle$ blomgren.peter@gmail.com $\rangle$  [Lecture Notes #2](#page-90-0)  $-$  (1/66)

# <span id="page-1-0"></span>**Outline**

#### **[Calculus Review](#page-2-0)**

- **O** [Limits, Continuity, and Convergence](#page-4-0)
- [Differentiability, Rolle's, and the Mean Value Theorem](#page-15-0)
- [Extreme Value, Intermediate Value, and Taylor's Theorem](#page-22-0)

#### 2 [Computer Arithmetic & Finite Precision](#page-35-0)

- **O** [Binary Representation, IEEE 754-1985](#page-36-0)
- **O** [Something's Missing...](#page-41-0)
- **[Roundoff and Truncation, Errors, Digits](#page-48-0)**
- **O** [Cancellation](#page-53-0)

#### **[Algorithms](#page-57-0)**

- **•** [Algorithms, Pseudo-Code](#page-57-0)
- **•** [Fundamental Concepts](#page-59-0)

# **5 [Solutions of Equations of One Variable](#page-70-0)**

- $\bullet$   $f(x) = 0$ , "Root Finding"
- **O** [The Bisection Method](#page-72-0)
- [When do we stop?!](#page-88-0)
- $\bullet$  \*\*\* Homework  $\#1$  \*\*\*

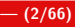

つくい

[Limits, Continuity, and Convergence](#page-4-0) [Differentiability, Rolle's, and the Mean Value Theorem](#page-15-0) [Extreme Value, Intermediate Value, and Taylor's Theorem](#page-22-0)

(□ ) ( ) →

# <span id="page-2-0"></span>Why Review Calculus???

It's a good warm-up for our brains!

When developing numerical schemes we will use theorems from calculus to guarantee that our algorithms make sense.

If the theory is sound, when our programs fail we look for bugs in the code!

つのへ

[Limits, Continuity, and Convergence](#page-4-0) [Differentiability, Rolle's, and the Mean Value Theorem](#page-15-0) [Extreme Value, Intermediate Value, and Taylor's Theorem](#page-22-0)

 $\left\{ \begin{array}{ccc} 1 & 0 & 0 \\ 0 & 1 & 0 \end{array} \right\}$  ,  $\left\{ \begin{array}{ccc} 0 & 0 & 0 \\ 0 & 0 & 0 \end{array} \right\}$ 

Background Material — A Crash Course in Calculus

# Key concepts from Calculus

- Limits
- **Continuity**
- Convergence
- Differentiability
- Rolle's Theorem
- Mean Value Theorem
- Extreme Value Theorem
- Intermediate Value Theorem
- Taylor's Theorem...

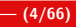

つくい

[Limits, Continuity, and Convergence](#page-4-0) [Differentiability, Rolle's, and the Mean Value Theorem](#page-15-0) [Extreme Value, Intermediate Value, and Taylor's Theorem](#page-22-0)

K ロ ⊁ K 倒 ≯ K ミ ⊁ K ミ ⊁

# <span id="page-4-0"></span>Limit / Continuity

## Definition (Limit)

A function f defined on a set X of real numbers  $X \subset \mathbb{R}$  has the limit L at  $x_0$ , written

$$
\lim_{x\to x_0}f(x)=L,
$$

if given any real number  $\epsilon > 0$  ( $\forall \epsilon > 0$ ), there exists a real number  $\delta > 0$  $(\exists \delta > 0)$  such that  $|f(x) - L| < \epsilon$ , whenever  $x \in X$  and  $0 < |x - x_0| < \delta$ .

#### Definition (Continuity (at a point))

Let f be a function defined on a set X of real numbers, and  $x_0 \in X$ . Then f is continuous at  $x_0$  if

$$
\lim_{x\to x_0}f(x)=f(x_0).
$$

[Limits, Continuity, and Convergence](#page-4-0)

[Differentiability, Rolle's, and the Mean Value Theorem](#page-15-0) [Extreme Value, Intermediate Value, and Taylor's Theorem](#page-22-0)

 $\Omega$ 

### Example: Continuity at  $x_0$

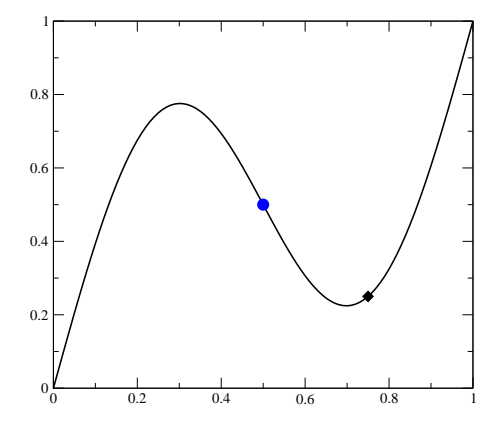

Here we see how the limit  $x \to x_0$  (where  $x_0 = 0.5$ ) exists for the function  $f(x) = x + \frac{1}{2}$  $\frac{1}{2}$  sin(2 $\pi$ x). **K ロ ▶ K 御 ▶ K 舌** 

[Limits, Continuity, and Convergence](#page-4-0)

[Differentiability, Rolle's, and the Mean Value Theorem](#page-15-0) [Extreme Value, Intermediate Value, and Taylor's Theorem](#page-22-0)

 $\Omega$ 

### Example: Continuity at  $x_0$

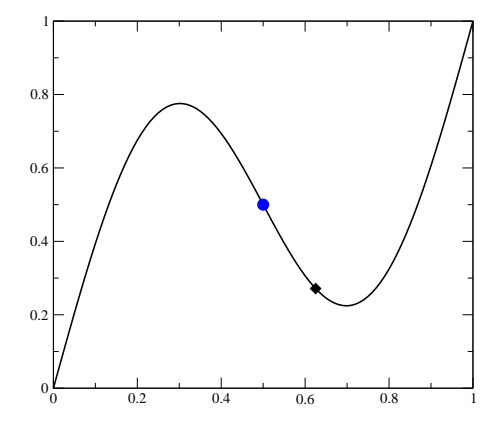

Here we see how the limit  $x \to x_0$  (where  $x_0 = 0.5$ ) exists for the function  $f(x) = x + \frac{1}{2}$  $\frac{1}{2}$  sin(2 $\pi$ x). **K ロ ▶ K 御 ▶ K 舌** 

[Limits, Continuity, and Convergence](#page-4-0)

[Differentiability, Rolle's, and the Mean Value Theorem](#page-15-0) [Extreme Value, Intermediate Value, and Taylor's Theorem](#page-22-0)

 $\Omega$ 

### Example: Continuity at  $x_0$

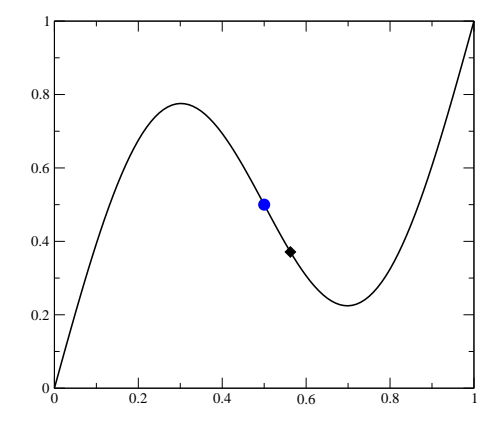

Here we see how the limit  $x \to x_0$  (where  $x_0 = 0.5$ ) exists for the function  $f(x) = x + \frac{1}{2}$  $\frac{1}{2}$  sin(2 $\pi$ x). **K ロ ▶ K 御 ▶ K 舌** 

[Limits, Continuity, and Convergence](#page-4-0)

[Differentiability, Rolle's, and the Mean Value Theorem](#page-15-0) [Extreme Value, Intermediate Value, and Taylor's Theorem](#page-22-0)

 $\Omega$ 

### Example: Continuity at  $x_0$

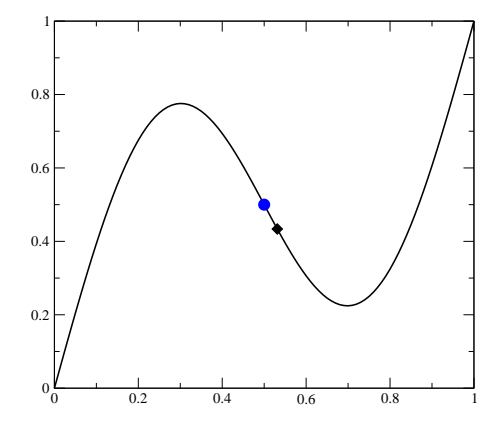

Here we see how the limit  $x \to x_0$  (where  $x_0 = 0.5$ ) exists for the function  $f(x) = x + \frac{1}{2}$  $\frac{1}{2}$  sin(2 $\pi$ x). **K ロ ▶ K 御 ▶ K 舌** 

[Limits, Continuity, and Convergence](#page-4-0)

[Differentiability, Rolle's, and the Mean Value Theorem](#page-15-0) [Extreme Value, Intermediate Value, and Taylor's Theorem](#page-22-0)

 $\Omega$ 

### Example: Continuity at  $x_0$

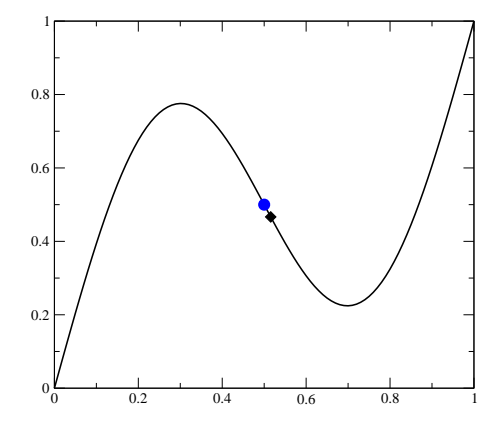

Here we see how the limit  $x \to x_0$  (where  $x_0 = 0.5$ ) exists for the function  $f(x) = x + \frac{1}{2}$  $\frac{1}{2}$  sin(2 $\pi$ x). **K ロ ▶ K 御 ▶ K 舌** 

[Limits, Continuity, and Convergence](#page-4-0)

[Differentiability, Rolle's, and the Mean Value Theorem](#page-15-0) [Extreme Value, Intermediate Value, and Taylor's Theorem](#page-22-0)

 $\Omega$ 

### Example: Continuity at  $x_0$

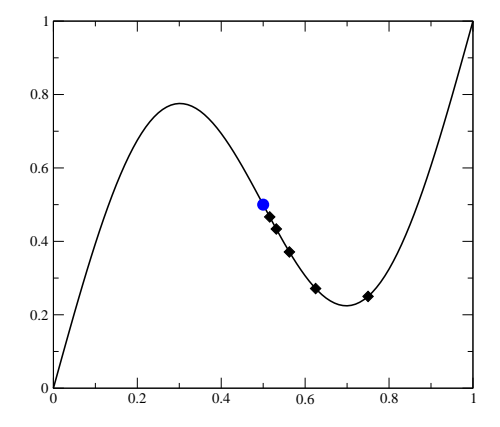

Here we see how the limit  $x \to x_0$  (where  $x_0 = 0.5$ ) exists for the function  $f(x) = x + \frac{1}{2}$  $\frac{1}{2}$  sin(2 $\pi$ x). **K ロ ▶ K 御 ▶ K 舌** 

Peter Blomgren, (blomgren.peter@gmail.com) [Calculus Review](#page-0-0) — (6/66) — (6/66)

[Limits, Continuity, and Convergence](#page-4-0)

[Differentiability, Rolle's, and the Mean Value Theorem](#page-15-0) [Extreme Value, Intermediate Value, and Taylor's Theorem](#page-22-0)

# Examples: Jump Discontinuity

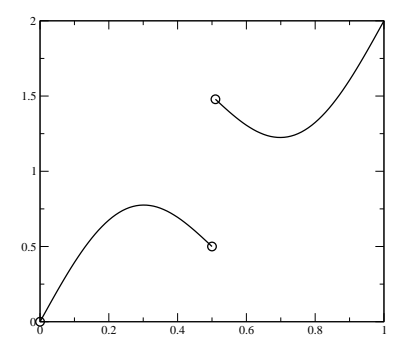

The function

$$
f(x) = \begin{cases} x + \frac{1}{2}\sin(2\pi x) & x < 0.5\\ x + \frac{1}{2}\sin(2\pi x) + 1 & x > 0.5 \end{cases}
$$

has a jump discontinuity at  $x_0 = 0.5$ .

(ロ) (伊)

[Limits, Continuity, and Convergence](#page-4-0)

[Differentiability, Rolle's, and the Mean Value Theorem](#page-15-0) [Extreme Value, Intermediate Value, and Taylor's Theorem](#page-22-0)

# Examples: "Spike" Discontinuity

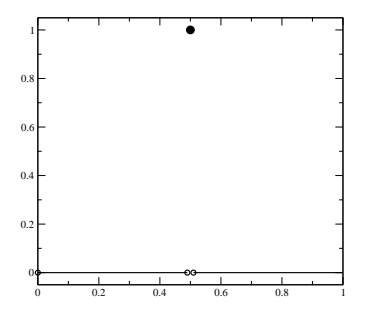

#### The function

$$
f(x) = \left\{ \begin{array}{ll} 1 & x = 0.5 \\ 0 & x \neq 0.5 \end{array} \right.
$$

has a discontinuity at  $x_0 = 0.5$ .

### The limit exists, but

 $\leftarrow$   $\cap$   $\rightarrow$   $\leftarrow$   $\cap$ 

$$
\lim_{x\to 0.5}f(x)=0\neq 1
$$

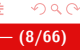

[Limits, Continuity, and Convergence](#page-4-0) [Differentiability, Rolle's, and the Mean Value Theorem](#page-15-0) [Extreme Value, Intermediate Value, and Taylor's Theorem](#page-22-0)

イロメ イ御 メイモメ イモメ

# Continuity / Convergence

## Definition (Continuity (in an interval))

The function f is continuous on the set  $X$  ( $f \in C(X)$ ) if it is continuous at each point  $x$  in  $X$ .

# Definition (Convergence of a sequence)

Let  $\underline{\mathbf{x}} = \{x_n\}_{n=1}^{\infty}$  be an infinite sequence of real (or complex numbers). The sequence **x** converges to x (has the limit x) if  $\forall \epsilon > 0$ ,  $\exists N(\epsilon) \in \mathbb{Z}^+$ :  $|x_n - x| < \epsilon \ \forall n > N(\epsilon)$ . The notation

 $\lim_{n\to\infty}x_n=x$ 

means that the sequence  $\{x_n\}_{n=1}^{\infty}$  converges to x.

[Limits, Continuity, and Convergence](#page-4-0) [Differentiability, Rolle's, and the Mean Value Theorem](#page-15-0) [Extreme Value, Intermediate Value, and Taylor's Theorem](#page-22-0)

# <span id="page-14-0"></span>Illustration: Convergence of a Complex Sequence

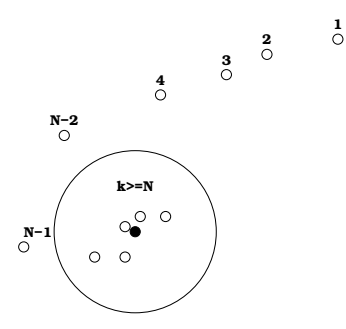

A sequence in  $\underline{\mathbf{z}} = \{z_k\}_{k=1}^{\infty}$  converges to  $z_0 \in \mathbb{C}$  (the black dot) if for any  $\epsilon$  (the radius of the circle), there is a value N (which depends on  $\epsilon$ ) so that the "tail" of the sequence  $\underline{\mathsf{z}}_t = \{z_k\}_{k=N}^\infty$  is inside the circle. K ロ ⊁ K 倒 ≯ K ミ ⊁ K ミ ⊁

∽≏ດ

[Limits, Continuity, and Convergence](#page-4-0) [Differentiability, Rolle's, and the Mean Value Theorem](#page-15-0) [Extreme Value, Intermediate Value, and Taylor's Theorem](#page-22-0)

han

# <span id="page-15-0"></span>**Differentiability**

#### Theorem

*If f is a function defined on a set X of real numbers and*  $x_0 \in X$ , the the following *statements are* equivalent*:*

- (a) *f is continuous at x*<sup>0</sup>
- (b) If  $\{x_n\}_{n=1}^{\infty}$  is any sequence in X converging to  $x_0$ , then  $\lim_{n\to\infty} f(x_n) = f(x_0)$ .

#### Definition (Differentiability (at a point))

Let *f* be a function defined on an open interval containing  $x_0$  ( $a < x_0 < b$ ). *f* is differentiable at *x*<sup>0</sup> if

$$
f'(x_0) = \lim_{x \to x_0} \frac{f(x) - f(x_0)}{x - x_0}
$$
 exists.

If the limit exists,  $f'(x_0)$  is the derivative at  $x_0$ .

#### Definition (Differentiability (in an interval))

If  $f'(x_0)$  exists  $\forall x_0 \in X$ , then *f* is differentiable on *X*.

[Limits, Continuity, and Convergence](#page-4-0) [Differentiability, Rolle's, and the Mean Value Theorem](#page-15-0) [Extreme Value, Intermediate Value, and Taylor's Theorem](#page-22-0)

 $\Omega$ 

# <span id="page-16-0"></span>Illustration: Differentiability

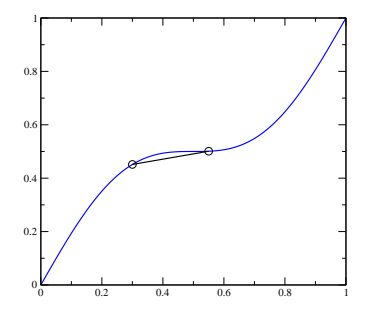

Here we see that the limit

$$
\lim_{x\to x_0}\frac{f(x)-f(x_0)}{x-x_0}
$$

exists — and approaches the slope / derivat[ive](#page-15-0) [a](#page-17-0)[t](#page-15-0)  $\chi_0$  $\chi_0$ [,](#page-20-0)  $f'(\chi_0)$  $f'(\chi_0)$  $f'(\chi_0)$  $f'(\chi_0)$  $f'(\chi_0)$ [.](#page-2-0)

[Limits, Continuity, and Convergence](#page-4-0) [Differentiability, Rolle's, and the Mean Value Theorem](#page-15-0) [Extreme Value, Intermediate Value, and Taylor's Theorem](#page-22-0)

 $\Omega$ 

# <span id="page-17-0"></span>Illustration: Differentiability

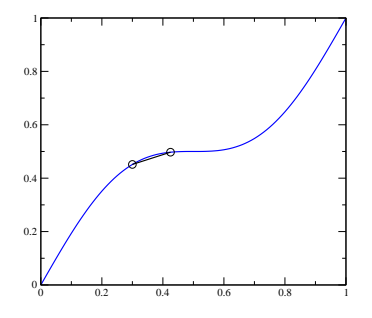

Here we see that the limit

$$
\lim_{x\to x_0}\frac{f(x)-f(x_0)}{x-x_0}
$$

exists — and approaches the slope / derivat[ive](#page-16-0) [a](#page-18-0)[t](#page-15-0)  $\chi_0$  $\chi_0$ [,](#page-20-0)  $f'(\chi_0)$  $f'(\chi_0)$  $f'(\chi_0)$  $f'(\chi_0)$  $f'(\chi_0)$ [.](#page-2-0)

[Limits, Continuity, and Convergence](#page-4-0) [Differentiability, Rolle's, and the Mean Value Theorem](#page-15-0) [Extreme Value, Intermediate Value, and Taylor's Theorem](#page-22-0)

 $\Omega$ 

# <span id="page-18-0"></span>Illustration: Differentiability

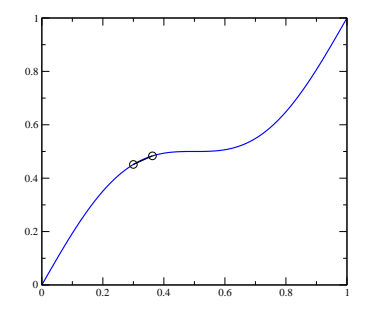

Here we see that the limit

$$
\lim_{x\to x_0}\frac{f(x)-f(x_0)}{x-x_0}
$$

exists — and approaches the slope / derivat[ive](#page-17-0) [a](#page-19-0)[t](#page-15-0)  $\chi_0$  $\chi_0$ [,](#page-20-0)  $f'(\chi_0)$  $f'(\chi_0)$  $f'(\chi_0)$  $f'(\chi_0)$  $f'(\chi_0)$ [.](#page-2-0)

[Limits, Continuity, and Convergence](#page-4-0) [Differentiability, Rolle's, and the Mean Value Theorem](#page-15-0) [Extreme Value, Intermediate Value, and Taylor's Theorem](#page-22-0)

# <span id="page-19-0"></span>Illustration: Differentiability

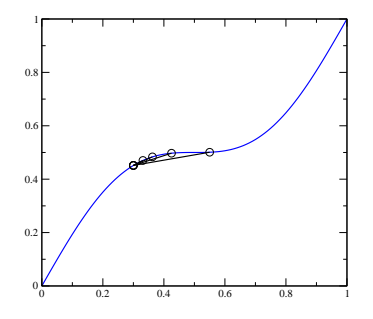

Here we see that the limit

$$
\lim_{x\to x_0}\frac{f(x)-f(x_0)}{x-x_0}
$$

exists — and approaches the slope / derivat[ive](#page-18-0) [a](#page-20-0)[t](#page-15-0)  $\chi_0$  $\chi_0$ [,](#page-20-0)  $f'(\chi_0)$  $f'(\chi_0)$  $f'(\chi_0)$  $f'(\chi_0)$  $f'(\chi_0)$ [.](#page-2-0)

 $\Omega$ 

[Limits, Continuity, and Convergence](#page-4-0) [Differentiability, Rolle's, and the Mean Value Theorem](#page-15-0) [Extreme Value, Intermediate Value, and Taylor's Theorem](#page-22-0)

# <span id="page-20-0"></span>Continuity / Rolle's Theorem

#### Theorem (Differentiability  $\Rightarrow$  Continuity)

If f is differentiable at  $x_0$ , then f is continuous at  $x_0$ .

#### Theorem (Rolle's Theorem [Wiki-Link](http://en.wikipedia.org/wiki/Rolle) )

Suppose  $f \in C[a, b]$  and that f is differentiable on  $(a, b)$ . If  $f(a) = f(b)$ , then  $\exists c \in (a, b) : f'(c) = 0$ .

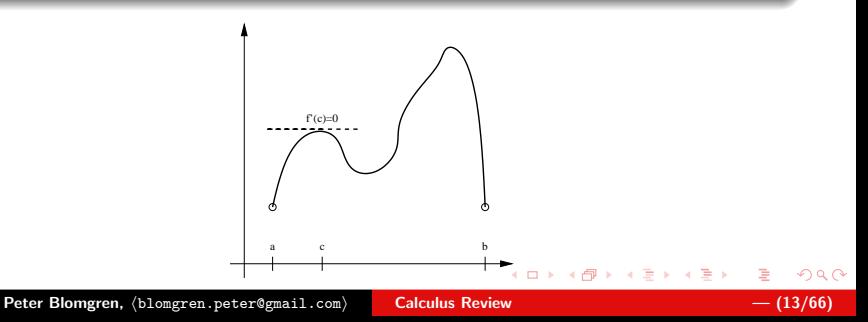

[Limits, Continuity, and Convergence](#page-4-0) [Differentiability, Rolle's, and the Mean Value Theorem](#page-15-0) [Extreme Value, Intermediate Value, and Taylor's Theorem](#page-22-0)

### <span id="page-21-0"></span>Mean Value Theorem

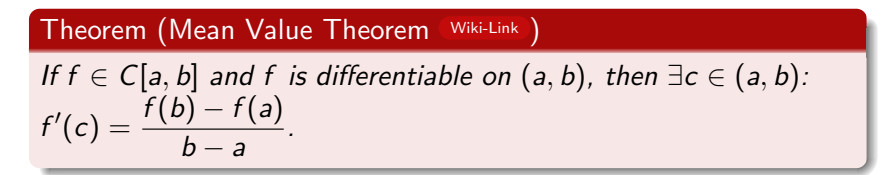

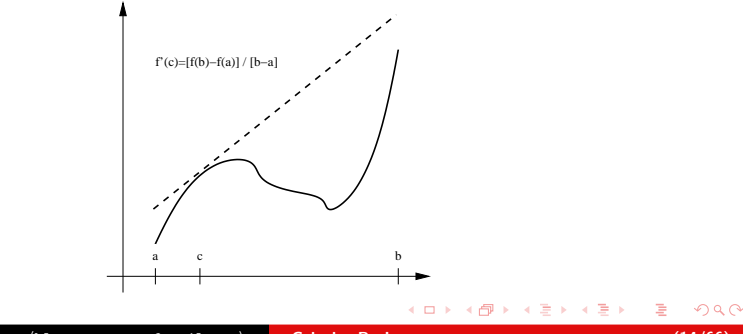

[Limits, Continuity, and Convergence](#page-4-0) [Differentiability, Rolle's, and the Mean Value Theorem](#page-15-0) [Extreme Value, Intermediate Value, and Taylor's Theorem](#page-22-0)

### <span id="page-22-0"></span>Extreme Value Theorem

#### Theorem (Extreme Value Theorem [Wiki-Link](http://en.wikipedia.org/wiki/Extreme_value_theorem) )

If  $f \in C[a, b]$  then  $\exists c_1, c_2 \in [a, b]$ :  $f(c_1) \leq f(x) \leq f(c_2)$  $\forall x \in [a, b]$ . If f is differentiable on  $(a, b)$  then the numbers  $c_1, c_2$ occur either at the endpoints of [a, b] or where  $f'(x) = 0$ .

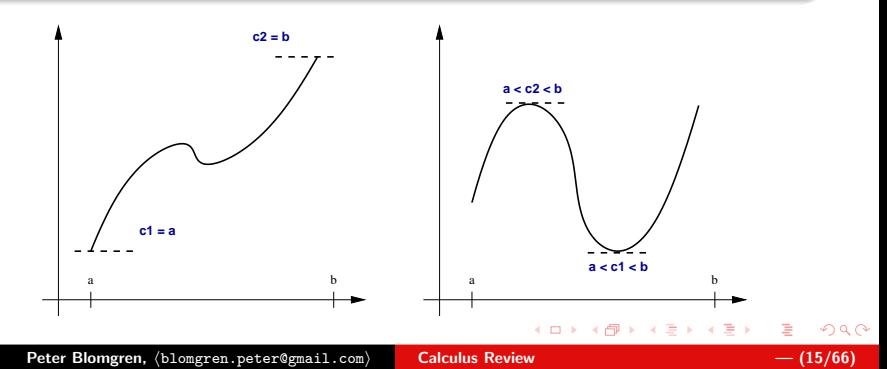

[Limits, Continuity, and Convergence](#page-4-0) [Differentiability, Rolle's, and the Mean Value Theorem](#page-15-0) [Extreme Value, Intermediate Value, and Taylor's Theorem](#page-22-0)

イロメ イ御 メイモメ イモメ

### <span id="page-23-0"></span>Intermediate Value Theorem

#### Theorem (Intermediate Value Theorem [Wiki-Link](http://en.wikipedia.org/wiki/Intermediate_value_theorem) )

if  $f \in C[a, b]$  and K is any number between  $f(a)$  and  $f(b)$ , then there exists a number c in  $(a, b)$  for which  $f(c) = K$ .

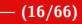

つくい

[Limits, Continuity, and Convergence](#page-4-0) [Differentiability, Rolle's, and the Mean Value Theorem](#page-15-0) [Extreme Value, Intermediate Value, and Taylor's Theorem](#page-22-0)

(ロ) (御) (目) (目)

# <span id="page-24-0"></span>Taylor's Theorem

#### Theorem (Taylor's Theorem [Wiki-Link](http://en.wikipedia.org/wiki/Taylor) )

Suppose  $f \in C^n[a, b]$ ,  $f^{(n+1)} \exists$  on  $[a, b]$ , and  $x_0 \in [a, b]$ . Then  $\forall x \in (a, b), \exists \xi(x) \in (x_0, x)$  with  $f(x) = P_n(x) + R_n(x)$  where

$$
P_n(x) = \sum_{k=0}^n \frac{f^{(k)}(x_0)}{k!} (x-x_0)^k, \quad R_n(x) = \frac{f^{(n+1)}(\xi(x))}{(n+1)!} (x-x_0)^{(n+1)}.
$$

 $P_n(x)$  is called the **Taylor polynomial of degree** n, and  $R_n(x)$  is the remainder term (truncation error).

This theorem is **extremely important** for numerical analysis; Taylor expansion is a fundamental step in the derivation of many of the algorithms we see in this class (and i[n M](#page-23-0)[at](#page-25-0)[h](#page-23-0) [5](#page-24-0)[4](#page-25-0)[2](#page-21-0)[&](#page-34-0) [69](#page-1-0)[3](#page-34-0)[a](#page-35-0)[b\).](#page-0-0)

つのへ

[Limits, Continuity, and Convergence](#page-4-0) [Differentiability, Rolle's, and the Mean Value Theorem](#page-15-0) [Extreme Value, Intermediate Value, and Taylor's Theorem](#page-22-0)

**K ロ ▶ K 伊 ▶ K ミ ▶** 

## <span id="page-25-0"></span>Illustration: Taylor's Theorem

$$
f(x) = \sin(x)
$$

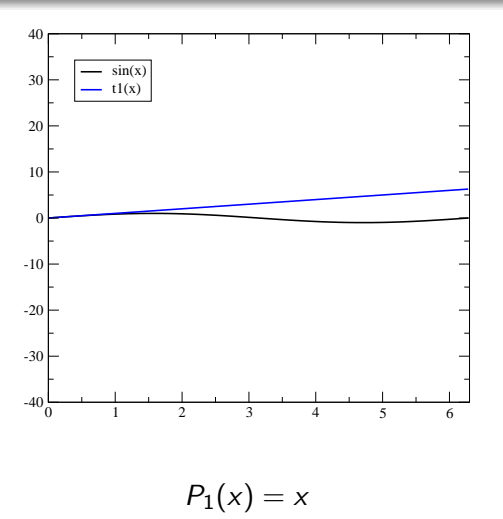

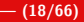

 $2Q$ 

重

(人 重 )

[Limits, Continuity, and Convergence](#page-4-0) [Differentiability, Rolle's, and the Mean Value Theorem](#page-15-0) [Extreme Value, Intermediate Value, and Taylor's Theorem](#page-22-0)

#### Illustration: Taylor's Theorem

$$
f(x) = \sin(x)
$$

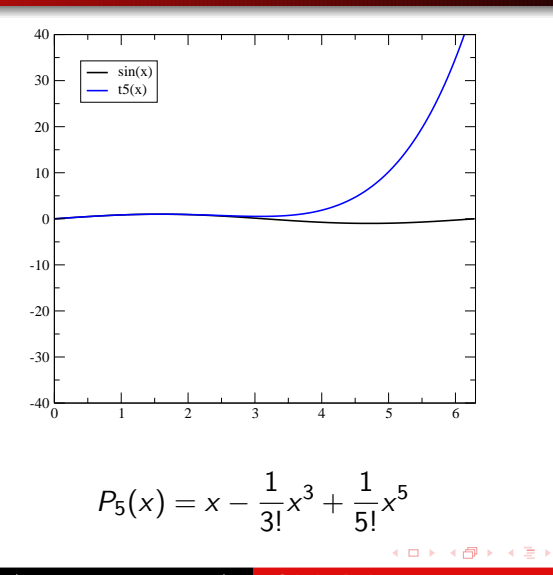

扂

 $2Q$ 

●→

[Limits, Continuity, and Convergence](#page-4-0) [Differentiability, Rolle's, and the Mean Value Theorem](#page-15-0) [Extreme Value, Intermediate Value, and Taylor's Theorem](#page-22-0)

#### Illustration: Taylor's Theorem

$$
f(x) = \sin(x)
$$

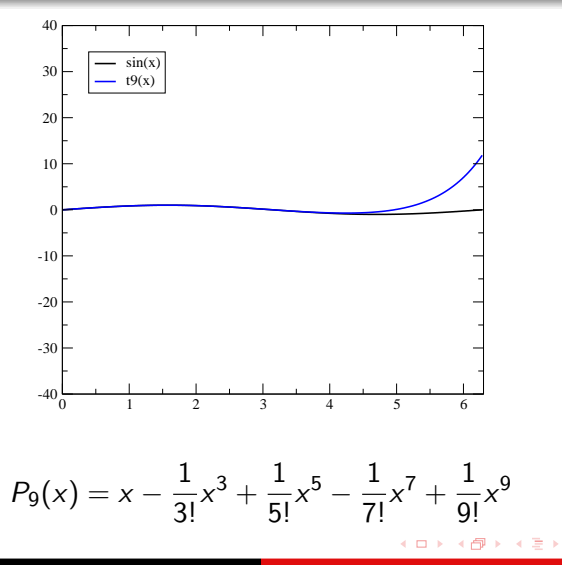

扂

 $2Q$ 

一( 話)

[Limits, Continuity, and Convergence](#page-4-0) [Differentiability, Rolle's, and the Mean Value Theorem](#page-15-0) [Extreme Value, Intermediate Value, and Taylor's Theorem](#page-22-0)

#### Illustration: Taylor's Theorem

$$
f(x) = \sin(x)
$$

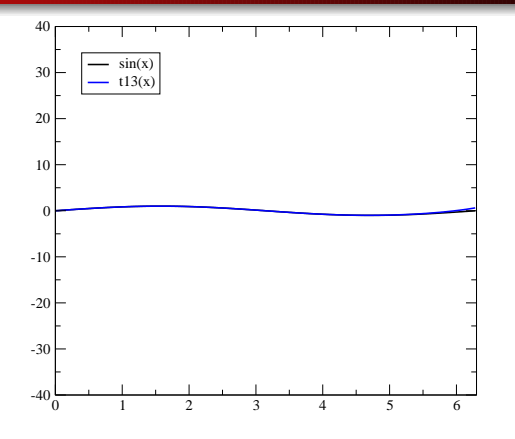

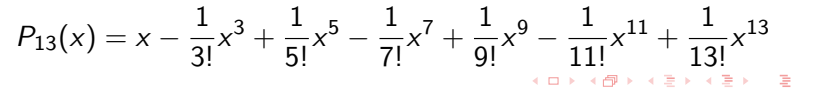

[Limits, Continuity, and Convergence](#page-4-0) [Differentiability, Rolle's, and the Mean Value Theorem](#page-15-0) [Extreme Value, Intermediate Value, and Taylor's Theorem](#page-22-0)

## <span id="page-29-0"></span>Illustration: Taylor's Theorem  $f(x) = \sin(x)$

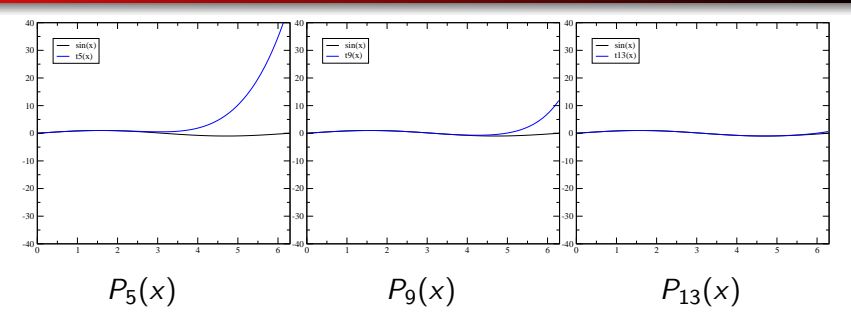

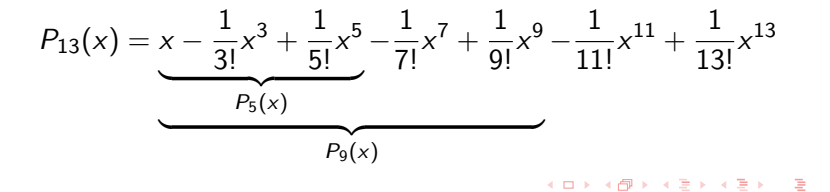

[Limits, Continuity, and Convergence](#page-4-0) [Differentiability, Rolle's, and the Mean Value Theorem](#page-15-0) [Extreme Value, Intermediate Value, and Taylor's Theorem](#page-22-0)

K ロ ⊁ K 倒 ≯ K ミ ⊁ K ミ ⊁

# Illustration: Taylor's Theorem Frrors

$$
f(x) = \sin(x)
$$

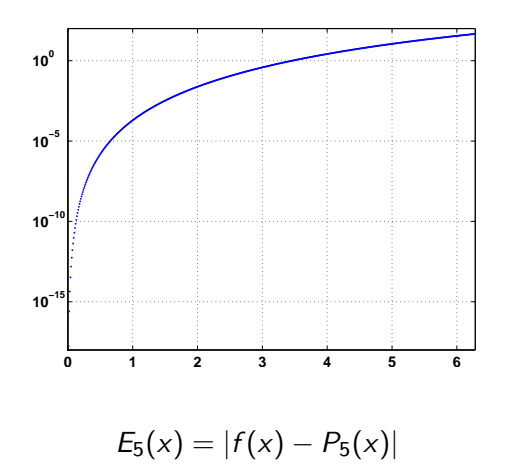

[Limits, Continuity, and Convergence](#page-4-0) [Differentiability, Rolle's, and the Mean Value Theorem](#page-15-0) [Extreme Value, Intermediate Value, and Taylor's Theorem](#page-22-0)

K ロ ⊁ K 倒 ≯ K ミ ⊁ K ミ ⊁

## Illustration: Taylor's Theorem Errors

$$
f(x) = \sin(x)
$$

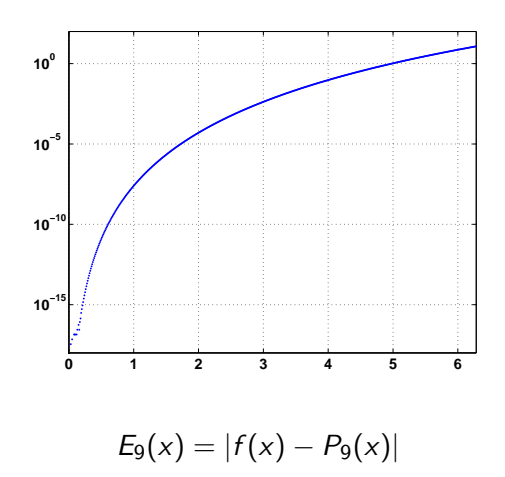

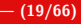

造

[Limits, Continuity, and Convergence](#page-4-0) [Differentiability, Rolle's, and the Mean Value Theorem](#page-15-0) [Extreme Value, Intermediate Value, and Taylor's Theorem](#page-22-0)

K ロ ⊁ K 倒 ≯ K ミ ⊁ K ミ ⊁

## Illustration: Taylor's Theorem Errors

$$
f(x) = \sin(x)
$$

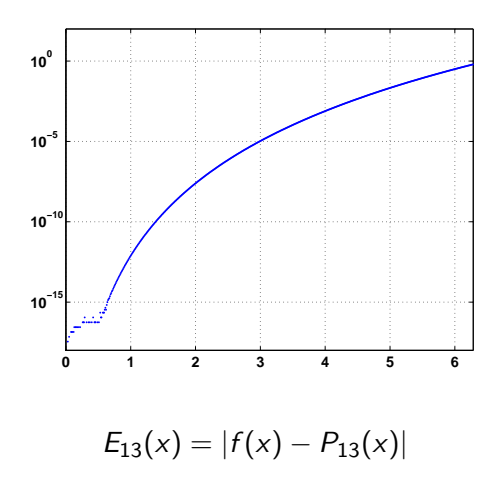

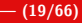

 $2Q$ 

重

[Limits, Continuity, and Convergence](#page-4-0) [Differentiability, Rolle's, and the Mean Value Theorem](#page-15-0) [Extreme Value, Intermediate Value, and Taylor's Theorem](#page-22-0)

#### Illustration: Taylor's Theorem **Errors**

$$
f(x) = \sin(x)
$$

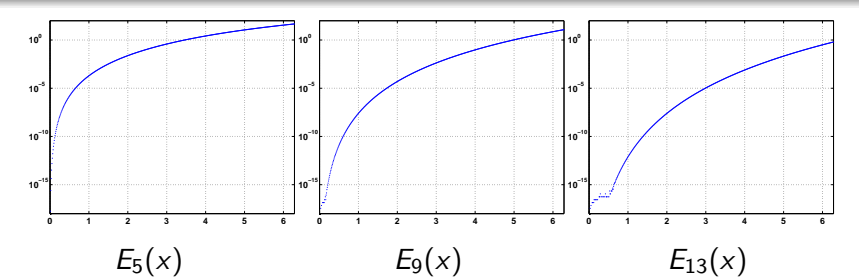

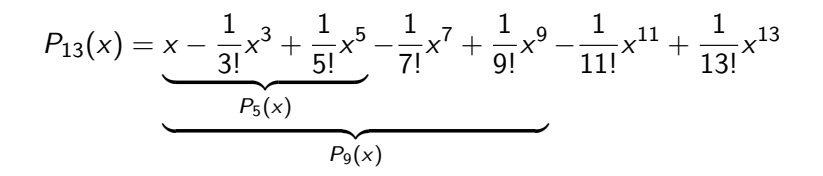

 $2Q$ 

K ロ ▶ K @ ▶ K 평 ▶ K 평 ▶ ○ 평

[Limits, Continuity, and Convergence](#page-4-0) [Differentiability, Rolle's, and the Mean Value Theorem](#page-15-0) [Extreme Value, Intermediate Value, and Taylor's Theorem](#page-22-0)

イロト イ団 トラ ミュート

# <span id="page-34-0"></span>Taylor Expansions — Matlab

- $\bullet$  A Taylor polynomial of degree *n* requires all derivatives up to order n, and order  $n + 1$  for the **remainder**.
- Derivatives may be [more] complicated expression [than the original function].
- Matlab can compute derivatives for you:

# Matlab: Symbolic Computations Try this!!!

- >> syms x
- $\gg$  diff(sin(2\*x))
- $\gg$  diff(sin(2\*x).3)
- >> taylor( $exp(x)$ ,  $x$ , 0, 'order', 5)
- >> taylor( $exp(x)$ , x, 1,'order', 5)

つくい

[Binary Representation, IEEE 754-1985](#page-36-0) [Something's Missing...](#page-41-0) [Roundoff and Truncation, Errors, Digits](#page-48-0) [Cancellation](#page-53-0)

K ロ ⊁ K 倒 ≯ K ミ ⊁ K ミ ⊁

 $2Q$ 

€

# <span id="page-35-0"></span>Computer Arithmetic and Finite Precision

Computer Arithmetic and Finite Precision

Peter Blomgren, (blomgren.peter@gmail.com) [Computer Arithmetic & Finite Precision](#page-0-0)  $-$  (21/66)
[Binary Representation, IEEE 754-1985](#page-36-0) [Something's Missing...](#page-41-0) [Roundoff and Truncation, Errors, Digits](#page-48-0) [Cancellation](#page-53-0)

イロメ イ母メ イヨメ イヨメー

## <span id="page-36-0"></span>Finite Precision **A** single charrel

 $\Omega$ 

Computers use a finite number of bits (0's and 1's) to represent numbers.

For instance, an 8-bit unsigned integer (a.k.a a "char") is stored:

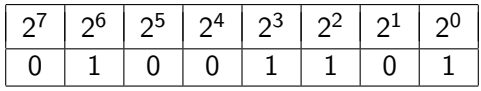

Here,  $2^6 + 2^3 + 2^2 + 2^0 = 64 + 8 + 4 + 1 = 77$ , which represents the upper-case character "M" (US-ASCII).

[Binary Representation, IEEE 754-1985](#page-36-0) [Something's Missing...](#page-41-0) [Roundoff and Truncation, Errors, Digits](#page-48-0) [Cancellation](#page-53-0)

Finite Precision **A 64-bit real number**, double

The Binary Floating Point Arithmetic Standard 754-1985 (IEEE — The Institute for Electrical and Electronics Engineers) standard specified the following layout for a 64-bit real number:

 $s c_{10} c_9 \ldots c_1 c_0 m_{51} m_{50} \ldots m_1 m_0$ 

**Where** 

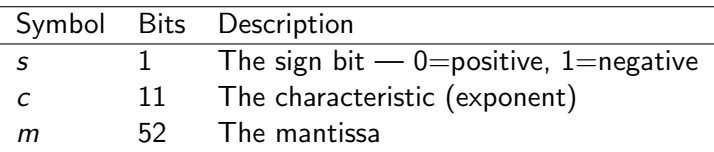

$$
r = (-1)^s 2^{c-1023} (1+m), \quad c = \sum_{k=0}^{10} c_k 2^k, \quad m = \sum_{k=0}^{51} \frac{m_k}{2^{52-k}}
$$

[Binary Representation, IEEE 754-1985](#page-36-0) [Something's Missing...](#page-41-0) [Roundoff and Truncation, Errors, Digits](#page-48-0) [Cancellation](#page-53-0)

 $4$  ロ )  $4$  何 )  $4$  글 )  $4$  글 )

つくい

#### Burden-Faires' Description is not complete...

As described in previous slide, we cannot represent zero!

There are some special signals in IEEE-754-1985:

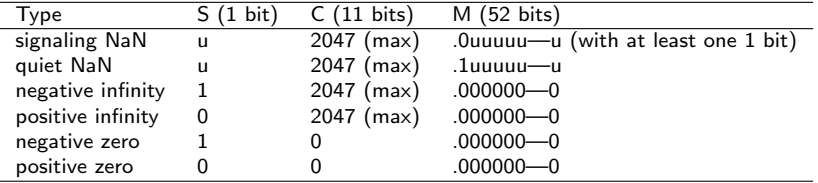

From: <http://www.freesoft.org/CIE/RFC/1832/32.htm>

#### Examples: Finite Precision

$$
r = (-1)^s 2^{c-1023} (1 + f),
$$
  $c = \sum_{k=0}^{10} c_k 2^k,$   $m = \sum_{k=0}^{51} \frac{m_k}{2^{52-k}}$ 

#### Example  $\#1: 3.0$

0 10000000000 100000000000000000000000000000000000000000000000000

$$
r_1=(-1)^0\cdot 2^{2^{10}-1023}\cdot \left(1+\frac{1}{2}\right)=1\cdot 2^1\cdot \frac{3}{2}=3.0
$$

#### Example #2: The Smallest Positive Real Number

0 00000000000 000000000000000000000000000000000000000000000000001

$$
r_2 = (-1)^0 \cdot 2^{0-1023} \cdot (1+2^{-52}) = (1+2^{-52}) \cdot 2^{-1023} \cdot 1 \approx 10^{-308}
$$

イロメ イ部メ イヨメ イヨメー

 $2Q$ 

[Binary Representation, IEEE 754-1985](#page-36-0) [Something's Missing...](#page-41-0) [Roundoff and Truncation, Errors, Digits](#page-48-0) [Cancellation](#page-53-0)

イロト イ部 トイモ トイモト

 $2Q$ 

遥

#### <span id="page-40-0"></span>Examples: Finite Precision

$$
r = (-1)^5 2^{c-1023} (1 + f),
$$
  $c = \sum_{k=0}^{10} c_k 2^k,$   $m = \sum_{k=0}^{51} \frac{m_k}{2^{52-k}}$ 

Example #3: The Largest Positive Real Number

0 11111111110 111111111111111111111111111111111111111111111111111

$$
r_3 = (-1)^0 \cdot 2^{1023} \cdot \left(1 + \frac{1}{2} + \frac{1}{2^2} + \dots + \frac{1}{2^{51}} + \frac{1}{2^{52}}\right)
$$
  
=  $2^{1023} \cdot \left(2 - \frac{1}{2^{52}}\right) \approx 10^{308}$ 

<span id="page-41-0"></span>Something is Missing  $\frac{1}{2}$  Gaps in the Representation 1 of 3

#### There are gaps in the floating-point representation!

Given the representation

#### 0 00000000000 000000000000000000000000000000000000000000000000001

for the value  $\frac{2^{-1023}}{2^{52}}$ . The next larger floating-point value is

#### 0 00000000000 000000000000000000000000000000000000000000000000010

*i.e.* the value  $\frac{2^{-1023}}{2^{51}}$ . The difference between these two values is  $\frac{2^{-1023}}{2^{52}} = 2^{-1075}$ . Any number in the interval  $\left(\frac{2^{-1023}}{\sqrt{252}}\right)$  $\frac{2^{-1023}}{2^{52}}, \frac{2^{-1023}}{2^{51}}$  $\frac{-1023}{2^{51}}\bigg)$  is not representable! イロン イ団ン イミン イミン 一重

 $\Omega$ 

Something is Missing — Gaps in the Representation 2 of 3

A gap of  $2^{-1075}$  doesn't seem too bad...

However, the size of the gap depend on the value itself...

Consider  $r = 3.0$ 

0 10000000000 100000000000000000000000000000000000000000000000000

and the next value

0 10000000000 100000000000000000000000000000000000000000000000001

The difference is 
$$
\frac{2}{2^{52}} \approx 4.4 \cdot 10^{-16}
$$
.

イロト イ押 トイチ トイチャー

 $\Omega$ 

 $\Omega$ 

At the other extreme, the difference between

0 11111111110 111111111111111111111111111111111111111111111111111

and the previous value

0 11111111110 111111111111111111111111111111111111111111111111110

is 
$$
\frac{2^{1023}}{2^{52}} = 2^{971} \approx 1.99 \cdot 10^{292}.
$$

That's a "fairly significant" gap!!!

## The number of atoms in the observable universe can be estimated to be no more than  $\sim 10^{80}$ .

イロメ イ押 トラ チャラ モトリ

## The Relative Gap

It makes more sense to factor the exponent out of the discussion and talk about the relative gap:

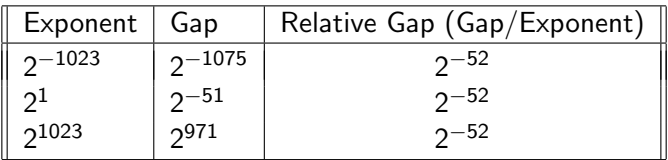

Any difference between numbers smaller than the local gap is not representable, e.g. any number in the interval

$$
\left[3.0,\,3.0+\frac{1}{2^{51}}\right)
$$

is represented by the value 3.0.

K ロ ⊁ K 倒 ≯ K ミ ⊁ K ミ ⊁

 $\Omega$ 

[Binary Representation, IEEE 754-1985](#page-36-0) [Something's Missing...](#page-41-0) [Roundoff and Truncation, Errors, Digits](#page-48-0) [Cancellation](#page-53-0)

K ロ ⊁ K 倒 ≯ K ミ ⊁ K ミ ⊁

 $\Omega$ 

## The Floating Point "Theorem"

#### "Theorem"

Floating point "numbers" represent intervals!

Since (most) humans find it hard to think in binary representation, from now on we will for simplicity and without loss of **generality** assume that floating point numbers are represented in the normalized floating point form as...

#### k-digit decimal machine numbers

$$
\pm 0.d_1d_2\cdots d_{k-1}d_k\cdot 10^n,
$$

where

$$
1\leq d_1\leq 9, \quad 0\leq d_i\leq 9, \ i\geq 2, \quad n\in \mathbb{Z}.
$$

Finite Precision **A** 128-bit real number quadruple-precision

The Binary Floating Point Arithmetic Standard 754-1985 (IEEE — The Institute for Electrical and Electronics Engineers) standard specified the following layout for a 128-bit real number:

 $s c_{14} c_{13} \ldots c_1 c_0 m_{111} m_{110} \ldots m_1 m_0$ 

**Where** 

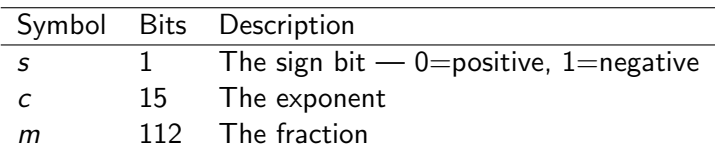

$$
r = (-1)^s 2^{c-16,383} (1+m), \quad c = \sum_{k=0}^{14} c_k 2^k, \quad m = \sum_{k=0}^{111} \frac{m_k}{2^{52-k}}
$$
  
Peter Blongren, (blongren.peterégmail.com) **Computer Arithmetic &** Finite Precision — (32/66)

[Binary Representation, IEEE 754-1985](#page-36-0) [Something's Missing...](#page-41-0) [Roundoff and Truncation, Errors, Digits](#page-48-0) [Cancellation](#page-53-0)

#### <span id="page-47-0"></span>Finite Precision **A 256-bit real number**

 $2Q$ 

Layout for a 256-bit real number:

#### $s c_{17} c_{16} \ldots c_1 c_0 m_{236} m_{235} \ldots m_1 m_0$

**Where** 

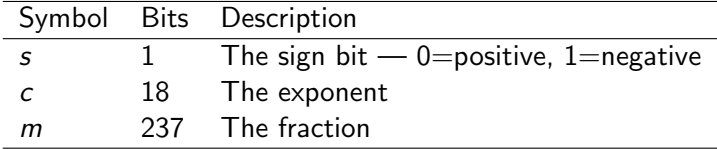

$$
r = (-1)^s 2^{c-131,071} (1+m), \quad c = \sum_{k=0}^{17} c_k 2^k, \quad m = \sum_{k=0}^{236} \frac{m_k}{2^{52-k}}
$$

[Binary Representation, IEEE 754-1985](#page-36-0) [Something's Missing...](#page-41-0) [Roundoff and Truncation, Errors, Digits](#page-48-0)

K ロ ⊁ K 御 ≯ K 君 ⊁ K 君 ≯ … 君

 $\Omega$ 

<span id="page-48-0"></span>k-Digit Decimal Machine Numbers

Any real number can be written in the form

 $\pm 0.d_1d_2\cdots d_m\cdot 10^n$ 

given infinite patience and storage space.

We can obtain the floating-point representation  $f(x)$  in two ways: (1) Truncating (chopping) — just keep the first  $k$  digits.

(2) Rounding — if  $d_{k+1} \geq 5$  then add 1 to  $d_k$ . Truncate.

## Examples

$$
f1_{t,5}(\pi) = 0.31415 \cdot 10^1
$$
,  $f1_{r,5}(\pi) = 0.31416 \cdot 10^1$ 

In both cases, the error introduced is called the **roundoff error**.

## Quantifying the Error

Let  $p^*$  be and approximation to  $p$ , then...

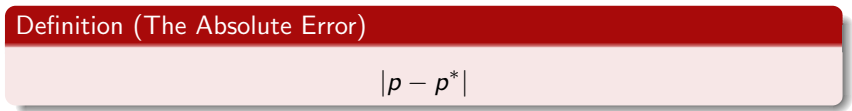

#### Definition (The Relative Error)

$$
\frac{|p-p^*|}{|p|}, \quad p \neq 0
$$

#### Definition (Significant Digits)

The number of significant digits is the largest value of  $t$  for which

$$
\frac{|p-p^*|}{|p|} < 5 \cdot 10^{-t}
$$

Peter Blomgren, (blomgren.peter@gmail.com) [Computer Arithmetic & Finite Precision](#page-0-0) — (35/66)

 $\circ$ 

[Binary Representation, IEEE 754-1985](#page-36-0) [Something's Missing...](#page-41-0) [Roundoff and Truncation, Errors, Digits](#page-48-0) [Cancellation](#page-53-0)

イロメ イ母メ イヨメ イヨメ

 $\Omega$ 

## Sources of Numerical Error **Important!!!**

- 1) Representation Roundoff.
- 2) Cancellation Consider:

 $0.12345678012345 \cdot 10^{1}$ 

<sup>−</sup> <sup>0</sup>.<sup>12345678012344</sup> · <sup>10</sup><sup>1</sup>

 $= 0.100000000000000 \cdot 10^{-13}$ 

this value has (at most)  $1$  significant digit!!!

If you assume a "canceled value" has more significant bits (the computer will happily give you some numbers) — I don't want you programming the autopilot for any airlines!!!

[Binary Representation, IEEE 754-1985](#page-36-0) [Something's Missing...](#page-41-0) [Roundoff and Truncation, Errors, Digits](#page-48-0) [Cancellation](#page-53-0)

## Examples: 5-digit Arithmetic

## Rounding 5-digit arithmetic

 $(96384 + 26.678) - 96410 =$  $(96384 + 00027) - 96410 =$  $96411 - 96410 = 1.0000$ 

## Truncating 5-digit arithmetic

 $(96384 + 26.678) - 96410 =$  $(96384 + 00026) - 96410 =$  $96410 - 96410 = 0.0000$ 

Rearrangement changes the result:

 $(96384 - 96410) + 26.678 = -26.000 + 26.678 = 0.67800$ 

Numerically, order of computation matters! (This is a HARD problem) イロト イ押 トイラト イラト・ブラ

 $2QQ$ 

[Binary Representation, IEEE 754-1985](#page-36-0) [Something's Missing...](#page-41-0) [Roundoff and Truncation, Errors, Digits](#page-48-0) [Cancellation](#page-53-0)

#### <span id="page-52-0"></span>Examples: 5-digit Arithmetic **K-Digit Decimal Machine Numbers**

イロン イ団ン イミン イミン 一重

### Rounding 5-digit arithmetic

 $(0.96384 \cdot 10^5 + 0.26678 \cdot 10^2) - 0.96410 \cdot 10^5 =$  $(0.96384 \cdot 10^5 + 0.00027 \cdot 10^5) - 0.96410 \cdot 10^5 =$  $0.96411 \cdot 10^5 - 0.96410 \cdot 10^5 = 0.10000 \cdot 10^1$ 

#### Truncating 5-digit arithmetic

 $(0.96384 \cdot 10^5 + 0.26678 \cdot 10^2) - 0.96410 \cdot 10^5 =$  $(0.96384 \cdot 10^5 + 0.00026 \cdot 10^5) - 0.96410 \cdot 10^5 =$  $0.96410 \cdot 10^5 - 0.96410 \cdot 10^5 = 0.0000 \cdot 10^0$ 

Rearrangement changes the result:

$$
(0.96384 \cdot 10^5 - 0.96410 \cdot 10^5) + 0.26678 \cdot 10^2 =
$$
  
-0.26000 \cdot 10<sup>2</sup> + 0.26678 \cdot 10<sup>2</sup> = 0.67800 \cdot 10<sup>0</sup>

 $\Omega$ 

<span id="page-53-0"></span>Example: Loss of Significant Digits due to Subtractive Cancellation

Consider the recursive relation

$$
x_{n+1} = 1 - (n+1)x_n
$$
 with  $x_0 = 1 - \frac{1}{e}$ .

This sequence can be shown to converge to  $\mathbf{0}$  (in 2 slides).

Subtractive cancellation produces an error which is approximately equal to the machine precision times n!.

イロメ マ桐 メラミンマティ

 $\Omega$ 

### <span id="page-54-0"></span>Subtractive Cancellation Example: Output

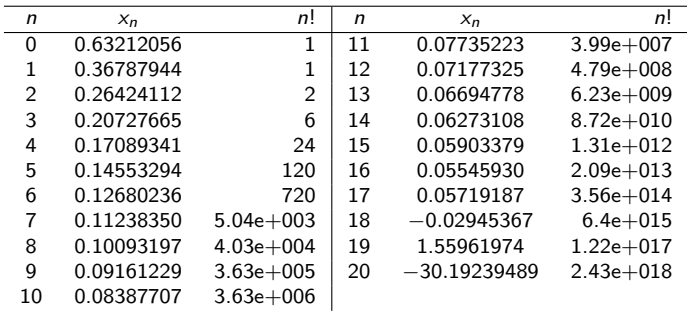

 $2Q$ 

重

 $\left\{ \begin{array}{ccc} 1 & 0 & 0 \\ 0 & 1 & 0 \end{array} \right.$ 

### <span id="page-55-0"></span>Example: Proof of Convergence to 0

The recursive relation is

$$
x_{n+1}=1-(n+1)x_n
$$

with

$$
x_0=1-\frac{1}{e}=1-\frac{1}{2!}+\frac{1}{3!}-\frac{1}{4!}+...
$$

From the recursive relation

$$
x_1 = 1 - x_0 = \frac{1}{2!} - \frac{1}{3!} + \frac{1}{4!} - \dots
$$
  
\n
$$
x_2 = 1 - 2x_1 = \frac{1}{3} - \frac{2}{4!} + \frac{2}{5!} - \dots
$$
  
\n
$$
x_3 = 1 - 3x_2 = \frac{3!}{4!} - \frac{3!}{5!} + \frac{3!}{6!} - \dots
$$
  
\n
$$
\vdots
$$

$$
x_n = 1 - nx_{n-1} = \frac{n!}{(n+1)!} - \frac{n!}{(n+2)!} + \frac{n!}{(n+3)!} - \dots
$$

This shows that

$$
x_n=\frac{1}{n+1}-\frac{1}{(n+1)(n+2)}+\ldots\to 0 \quad \text{as} \quad n\to\infty.
$$

 $2Q$ 

重

Peter Blomgren,  $\langle$ blomgren.peter@gmail.com $\rangle$  [Computer Arithmetic & Finite Precision](#page-0-0)  $-$  (41/66)

[Binary Representation, IEEE 754-1985](#page-36-0) [Something's Missing...](#page-41-0) [Roundoff and Truncation, Errors, Digits](#page-48-0) [Cancellation](#page-53-0)

イロメ イ御 メイヨメ イヨメー

## <span id="page-56-0"></span>Example: Loss of Significant Digits Matlab code

#### Matlab code: Loss of Significant Digits

```
clear
x(1) = 1-1/exp(1);s(1) = 1:
f(1) = 1;
for i = 2:21x(i) = 1-(i-1)*x(i-1);s(i) = 1/i;
  f(i) = (i-1)*f(i-1);end
n = 0:20:
z = \{n: x: s: f\}:
fprintf(1, \ln n x(n) 1/(n+1) n! \n\lnfprintf(1, \sqrt[3]{2.0f} %13.8f %10.8f %10.3g\n',z)
```
重

 $2Q$ 

[Algorithms, Pseudo-Code](#page-57-0) [Fundamental Concepts](#page-59-0)

イロメ マ桐 メラミンマティ

つくい

## <span id="page-57-0"></span>Algorithms

## Definition (Algorithm)

An algorithm is a procedure that describes, in an unambiguous manner, a finite sequence of steps to be performed in a specific order.

In this class, the objective of an algorithm is to implement a procedure to solve a problem or approximate a solution to a problem.

Most homes have a collection of algorithms in printed form — we tend to call them "recipes."

There is a collection of algorithms "out there" called Numerical Recipes, Google for it!

[Algorithms, Pseudo-Code](#page-57-0) [Fundamental Concepts](#page-59-0)

∽≏ດ

#### <span id="page-58-0"></span>Pseudo-code

#### Definition (Pseudo-code)

**Pseudo-code** is an algorithm description which specifies the input/output formats.

Note that pseudo-code is **not** computer language specific, but should be easily translatable to any procedural computer language.

Examples of Pseudo-code statements:

$$
\begin{aligned}\n\text{for } i &= 1, 2, \dots, n \\
\text{Set } x_i &= a_i + i * h \\
\text{While } i < N \text{ do Steps } 17 - 21 \\
\text{If } \dots \text{ then } \dots \text{ else}\n\end{aligned}
$$

[Algorithms, Pseudo-Code](#page-57-0) [Fundamental Concepts](#page-59-0)

<span id="page-59-0"></span>Key Concepts for Numerical Algorithms The Stability Stability

## Definition (Stability)

An algorithm is said to be stable if small changes in the input, generates small changes in the output.

At some point we need to quantify what "small" means!

If an algorithm is stable for a certain range of initial data, then is it said to be conditionally stable.

Stability issues are discussed in great detail in Math 543.

イロメ マ桐 メラミンマティ

つくい

[Algorithms, Pseudo-Code](#page-57-0) [Fundamental Concepts](#page-59-0)

つくい

Suppose  $E_0 > 0$  denotes the initial error, and  $E_n$  represents the error after *n* operations.

If  $E_n \approx C E_0 \cdot n$  (for a constant C which is independent of n), then the growth is linear.

If  $E_n \approx C^n E_0$ ,  $C > 1$ , then the growth is **exponential** — in this case the error will dominate very fast (undesirable scenario).

イロメ イ押 トイモ トイモ トー

[Algorithms, Pseudo-Code](#page-57-0) [Fundamental Concepts](#page-59-0)

イロン イ団ン イミン イミン 一重

 $2Q$ 

Suppose  $E_0 > 0$  denotes the initial error, and  $E_n$  represents the error after *n* operations.

If  $E_n \approx C E_0 \cdot n$  (for a constant C which is independent of n), then the growth is linear.

If  $E_n \approx C^n E_0$ ,  $C > 1$ , then the growth is **exponential** — in this case the error will dominate very fast (undesirable scenario).

**Linear error growth** is usually unavoidable, and in the case where C and  $E_0$  are small the results are generally acceptable.  $\rightarrow$  Stable algorithm.

**Exponential error growth** is unacceptable. Regardless of the size of  $E_0$  the error grows rapidly.  $-$  Unstable algorithm.

[Algorithms, Pseudo-Code](#page-57-0) [Fundamental Concepts](#page-59-0)

The recursive equation

$$
p_n = \frac{10}{3}p_{n-1} - p_{n-2}, \quad n = 2, 3, \dots, \infty
$$

has the exact solution

$$
p_n = c_1 \left(\frac{1}{3}\right)^n + c_2 3^n
$$

for any constants  $c_1$  and  $c_2$ . (Determined by starting values.) In particular, if  $p_0=1$  and  $p_1=\frac{1}{3}$  $\frac{1}{3}$ , we get  $c_1 = 1$  and  $c_2 = 0$ , so  $p_n = \left(\frac{1}{3}\right)$  $\frac{1}{3}$ )<sup>n</sup> for all *n*.

Now, consider what happens in 5-digit rounding arithmetic...

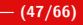

つのへ

イロメ イ押 レイチャ イチャー

[Algorithms, Pseudo-Code](#page-57-0) [Fundamental Concepts](#page-59-0)

つのへ

Now, consider what happens in 5-digit rounding arithmetic...

$$
p_0^* = 1.0000, \quad p_1^* = 0.33333
$$

which modifies

$$
c_1^* = 1.0000, \quad c_2^* = -0.12500 \cdot 10^{-5}
$$

The generated sequence is

$$
p_n^* = 1.0000 (0.33333)^n - \underbrace{0.12500 \cdot 10^{-5} (3.0000)^n}_{\text{Exponential Growth}}
$$

 $p_n^*$  quickly becomes a very poor approximation to  $p_n$  due to the exponential growth of the initial roundoff error.

イロメ マ桐 メラキシ マチャ

[Algorithms, Pseudo-Code](#page-57-0) [Fundamental Concepts](#page-59-0)

## Reducing the Effects of Roundoff Error

The effects of roundoff error can be reduced by using higher-order-digit arithmetic such as the double or multiple-precision arithmetic available on most computers.

Disadvantages in using double precision arithmetic are that it takes more computation time and the growth of the roundoff error is not eliminated but only postponed.

Sometimes, but not always, it is possible to reduce the growth of the roundoff error by restructuring the calculations.

イロメ イ何 メラモン イラメ

つのへ

[Algorithms, Pseudo-Code](#page-57-0) [Fundamental Concepts](#page-59-0)

#### Key Concepts **Rate of Convergence**

K ロ ▶ K @ ▶ K ミ ▶ K ミ ▶ │ 글

 $2Q$ 

#### Definition (Rate of Convergence)

Suppose the sequence  $\underline{\beta} = {\beta_n}_{n=1}^{\infty}$  converges to zero, and  $\underline{\alpha} = {\alpha_n}_{n=1}^{\infty}$ converges to a number  $\alpha$ .

If  $\exists K > 0$ :  $|\alpha_n - \alpha| < K\beta_n$ , for *n* large enough, then we say that  $\{\alpha_n\}_{n=1}^{\infty}$ converges to  $\alpha$  with a **Rate of Convergence**  $\mathcal{O}(\beta_n)$  ("Big Oh of  $\beta_n$ ").

We write

$$
\alpha_n=\alpha+\mathcal{O}(\beta_n)
$$

**Note:** The sequence  $\underline{\beta} = {\beta_n}_{n=1}^{\infty}$  is usually chosen to be

$$
\beta_n = \frac{1}{n^p}
$$

for some positive value of  $p$ .

[Algorithms, Pseudo-Code](#page-57-0) [Fundamental Concepts](#page-59-0)

### <span id="page-66-0"></span>Examples: Rate of Convergence

#### **Example**  $#1$ **: If**

$$
\alpha_n = \alpha + \frac{1}{\sqrt{n}}
$$

then for any  $\epsilon > 0$ 

$$
|\alpha_n - \alpha| = \frac{1}{\sqrt{n}} \leq \underbrace{(1+\epsilon)}_{\mathcal{K}} \underbrace{\frac{1}{\sqrt{n}}}_{\beta_n}
$$

hence

$$
\alpha_n = \alpha + \mathcal{O}\left(\frac{1}{\sqrt{n}}\right)
$$

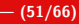

€

 $2Q$ 

イロメ イ御 メイモメ イモメ

[Algorithms, Pseudo-Code](#page-57-0) [Fundamental Concepts](#page-59-0)

#### <span id="page-67-0"></span>Examples: Rate of Convergence

**Example #2:** Consider the sequence (as  $n \to \infty$ )

$$
\alpha_n = \sin\left(\frac{1}{n}\right) - \frac{1}{n}
$$

We **Taylor expand**  $sin(x)$  about  $x_0 = 0$ :

$$
\sin\left(\frac{1}{n}\right) \sim \frac{1}{n} - \frac{1}{6n^3} + \mathcal{O}\left(\frac{1}{n^5}\right)
$$

Hence

$$
|\alpha_n| = \left|\frac{1}{6n^3} + \mathcal{O}\left(\frac{1}{n^5}\right)\right|
$$

It follows that

$$
\alpha_n = \mathbf{0} + \mathcal{O}\left(\frac{1}{n^3}\right)
$$

Note:

$$
\mathcal{O}\left(\frac{1}{n^3}\right) + \mathcal{O}\left(\frac{1}{n^5}\right) = \mathcal{O}\left(\frac{1}{n^3}\right), \quad \text{since} \quad \frac{1}{n^5} \ll \frac{1}{n^3} \gg \frac{1}{n^3} \gg n \to \infty
$$

Peter Blomgren, (blomgren.peter@gmail.com) [Algorithms and Convergence](#page-0-0) — (52/66

[Algorithms, Pseudo-Code](#page-57-0) [Fundamental Concepts](#page-59-0)

## <span id="page-68-0"></span>Generalizing to Continuous Limits

#### Definition (Rate of Convergence)

Suppose

$$
\lim_{h\searrow 0} G(h) = 0, \text{ and } \lim_{h\searrow 0} F(h) = L
$$

If  $\exists K > 0$ :

$$
|F(h)-L|\leq K|G(h)|
$$

 $\forall h < H$  (for some  $H > 0$ ), then

$$
F(h)=L+\mathcal{O}(G(h))
$$

we say that  $F(h)$  converges to L with a **Rate of Convergence**  $O(G(h))$ .

Usually  $G(h) = h^p$ ,  $p > 0$ .

イロン イ団ン イミン イミン 一重

 $2Q$ 

[Algorithms, Pseudo-Code](#page-57-0) [Fundamental Concepts](#page-59-0)

## <span id="page-69-0"></span>Examples: Rate of Convergence

**Example #2-b**: Consider the function  $\alpha(h)$  (as  $h \to 0$ )

 $\alpha(h) = \sin(h) - h$ 

We Taylor expand  $sin(x)$  about  $x_0 = 0$ :

$$
\sin(h) \sim h - \frac{h^3}{6} + \mathcal{O}(h^5)
$$

Hence

$$
|\alpha(h)| = \left|\frac{h^3}{6} + \mathcal{O}(h^5)\right|
$$

It follows that

$$
\lim_{h\to 0} \alpha(h) = \mathbf{0} + \mathcal{O}(h^3)
$$

Note:

$$
\mathcal{O}\left(h^{3}\right)+\mathcal{O}\left(h^{5}\right)=\mathcal{O}\left(h^{3}\right),\quad\text{since}\quad h^{5}\ll h^{3},\quad\text{as}\quad h\to 0
$$

 $f(x) = 0$ [, "Root Finding"](#page-70-0) **Risection Method** When do we ston?! \*\*\* Homework  $\#1$  \*\*\*

<span id="page-70-0"></span>Solutions of Equations of One Variable

# Our new favorite problem:

$$
f(x)=0.
$$

Peter Blomgren, (blomgren.peter@gmail.com) [Solutions of Equations of One Variable](#page-0-0) — (55/66)

 $4$  ロ )  $4$  何 )  $4$  글 )  $4$  글 )

 $2Q$ 

€

 $f(x) = 0$ [, "Root Finding"](#page-70-0) [The Bisection Method](#page-72-0) [When do we stop?!](#page-88-0) [\\*\\*\\* Homework #1 \\*\\*\\*](#page-90-0)

## Solutions of Equations of One Variable **Introduction** Introduction

 $\Omega$ 

We are going to solve the equation  $f(x) = 0$  (*i.e.* finding root to the equation), for functions  $f$  that are complicated enough that there is no closed form solution (and/or we are too lazy to find it?)

In a lot of cases we will solve problems to which we can find the closed form solutions — we do this as a training ground and to evaluate how good our numerical methods are.

イロト イ団 トイ ミト イヨト
$f(x) = 0$ [, "Root Finding"](#page-70-0) [The Bisection Method](#page-72-0) [When do we stop?!](#page-88-0) \*\*\* Homework  $\frac{1}{4}$  \*\*\*

# <span id="page-72-0"></span>The Bisection Method 1 of 4

 $\Omega$ 

Suppose f is continuous on the interval  $(a_0, b_0)$  and  $f(a_0) \cdot f(b_0) < 0$  — This means the function changes sign at least once in the interval.

The **intermediate value theorem** guarantees the existence of  $c \in (a_0, b_0)$  such that  $f(c) = 0$ .

Without loss of generality (just consider the function  $-f(x)$ ), we can assume (for now) that  $f(a_0) < 0$ .

We will construct a sequence of intervals containing the root c:

$$
(a_0, b_0) \supset (a_1, b_1) \supset \cdots \supset (a_{n-1}, b_{n-1}) \supset (a_n, b_n) \ni c
$$

K ロ ▶ K @ ▶ K ミ ▶ K ミ ▶ │ 글

 $f(x) = 0$ [, "Root Finding"](#page-70-0) [The Bisection Method](#page-72-0) [When do we stop?!](#page-88-0) \*\*\* Homework  $\#1$  \*\*\*

### The Bisection Method 2 of 4

 $2Q$ 

重

The sub-intervals are determined recursively:

Given 
$$
(a_{k-1}, b_{k-1})
$$
, let  $m_{k-1} = \frac{a_{k-1} + b_{k-1}}{2}$  be the mid-point.  
If  $f(m_{k-1}) = 0$ , we're done, otherwise

$$
(a_k, b_k) = \begin{cases} (m_{k-1}, b_{k-1}) & \text{if } f(m_{k-1}) < 0\\ (a_{k-1}, m_{k-1}) & \text{if } f(m_{k-1}) > 0 \end{cases}
$$

This construction guarantees that  $f(a_k) \cdot f(b_k) < 0$  and  $c \in (a_k, b_k)$ .

イロト イ団 トイ ミト イヨト

 $f(x) = 0$ [, "Root Finding"](#page-70-0) [The Bisection Method](#page-72-0) When do we ston?! \*\*\* Homework  $\#1$  \*\*\*

#### The Bisection Method 3 of 4

 $2Q$ 

重

After *n* steps, the interval  $(a_n, b_n)$  has the length

$$
|b_n - a_n| = \left(\frac{1}{2}\right)^n |b_0 - a_0|.
$$

We can take

$$
m_n=\frac{a_n+b_n}{2}
$$

as the estimate for the root  $c$  and we have

$$
c = m_n \pm d_n
$$
,  $d_n = \left(\frac{1}{2}\right)^{n+1} |b_0 - a_0|$ .

イロト イ部 トイモ トイモト

<span id="page-75-0"></span>The Bisection Method 4 of 4

 $f(x) = 0$ [, "Root Finding"](#page-70-0) [The Bisection Method](#page-72-0) [When do we stop?!](#page-88-0) \*\*\* Homework  $H_1$  \*\*\*

 $\Omega$ 

Convergence is slow:

At each step we gain one binary digit in accuracy. Since  $10^{-1} \approx 2^{-3.3}$ , it takes on average 3.3 iterations to gain one decimal digit of accuracy.

Note: The rate of convergence is completely independent of the function  $f$ 

We are only using the **sign of**  $f$  at the endpoints of the interval(s) to make decisions on how to update. — By making more effective use of the values of  $f$  we can attain significantly faster convergence.

First an example...

イロメ イ部メ イヨメ イヨメー

<span id="page-76-0"></span>The Bisection Method **Example, 1 of 2** 

The bisection method applied to

$$
f(x) = \left(\frac{x}{2}\right)^2 - \sin(x) = 0
$$

with  $(a_0, b_0) = (1.5, 2.0)$ , and  $(f(a_0), f(b_0)) = (-0.4350, 0.0907)$ gives:

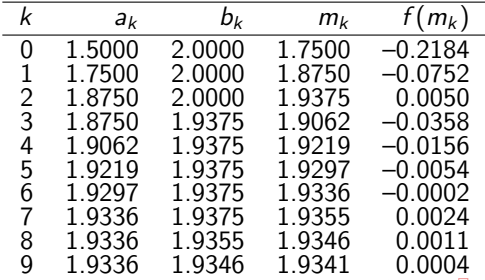

Peter Blomgren,  $\langle$ blomgren.peter@gmail.com $\rangle$  [Solutions of Equations of One Variable](#page-0-0)  $-$  (61/66)

重

 $2Q$ 

 $f(x) = 0$ [, "Root Finding"](#page-70-0) [The Bisection Method](#page-72-0) When do we ston?! \*\*\* Homework  $\#1$  \*\*\*

### <span id="page-77-0"></span>The Bisection Method **Example, 2 of 2**

重

 $2Q$ 

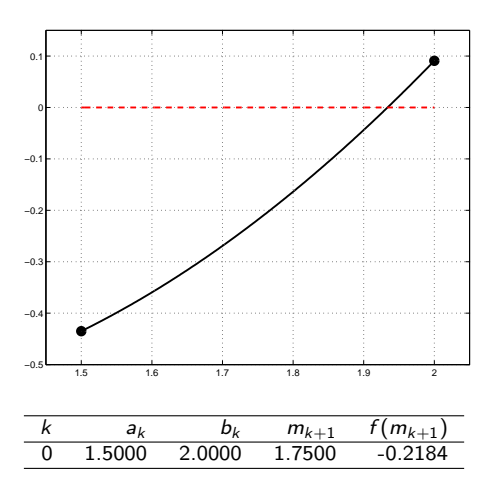

 $f(x) = 0$ [, "Root Finding"](#page-70-0) [The Bisection Method](#page-72-0) When do we ston?! \*\*\* Homework  $\#1$  \*\*\*

## The Bisection Method **Example, 2 of 2**

重

 $2Q$ 

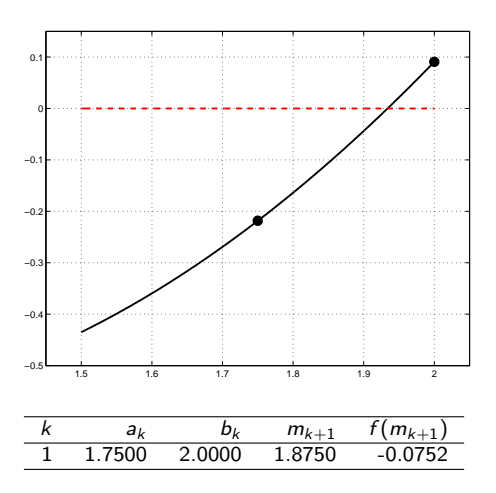

メロメ メ都 メメ ミメ メ ミメ

 $f(x) = 0$ [, "Root Finding"](#page-70-0) [The Bisection Method](#page-72-0) When do we ston?! \*\*\* Homework  $\#1$  \*\*\*

## The Bisection Method **Example, 2 of 2**

重

 $2Q$ 

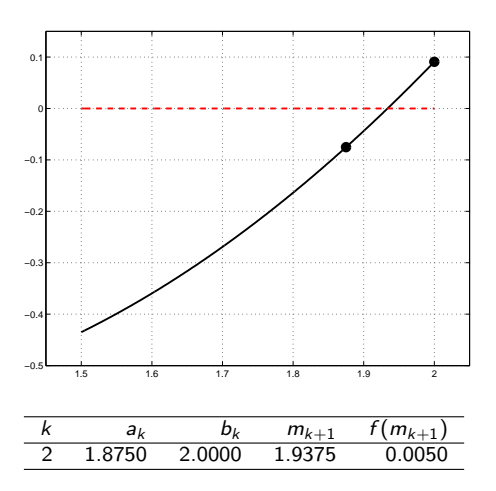

 $f(x) = 0$ [, "Root Finding"](#page-70-0) [The Bisection Method](#page-72-0) When do we ston?! \*\*\* Homework  $\#1$  \*\*\*

### The Bisection Method **Example, 2 of 2**

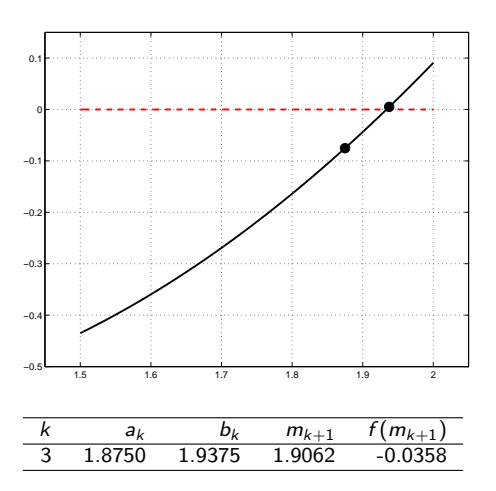

 $2Q$ 

重

 $f(x) = 0$ [, "Root Finding"](#page-70-0) [The Bisection Method](#page-72-0) When do we ston?! \*\*\* Homework  $\#1$  \*\*\*

### The Bisection Method **Example, 2 of 2**

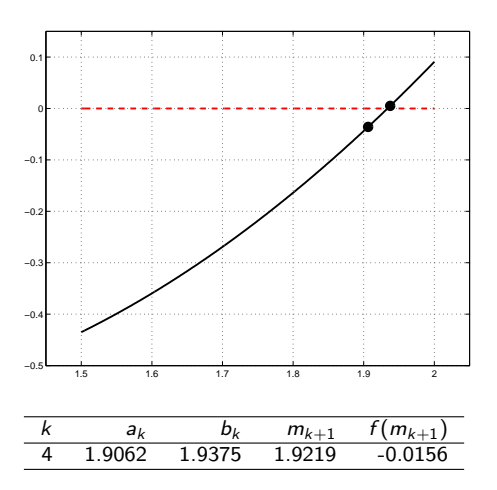

 $2Q$ 

重

 $f(x) = 0$ [, "Root Finding"](#page-70-0) [The Bisection Method](#page-72-0) When do we ston?! \*\*\* Homework  $\#1$  \*\*\*

### The Bisection Method **Example, 2 of 2**

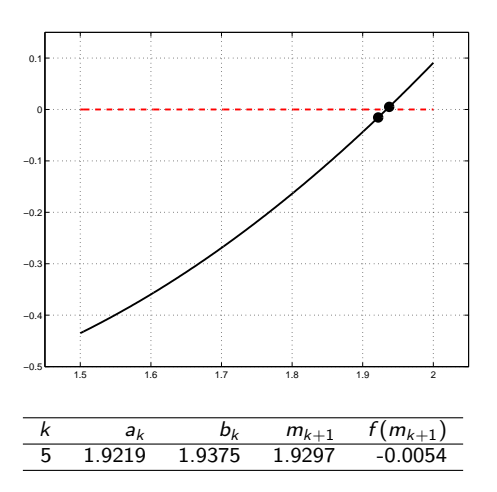

 $2Q$ 

重

メロメ メ都 メメ ミメ メ ミメ

 $f(x) = 0$ [, "Root Finding"](#page-70-0) [The Bisection Method](#page-72-0) When do we ston?! \*\*\* Homework  $\#1$  \*\*\*

### The Bisection Method **Example, 2 of 2**

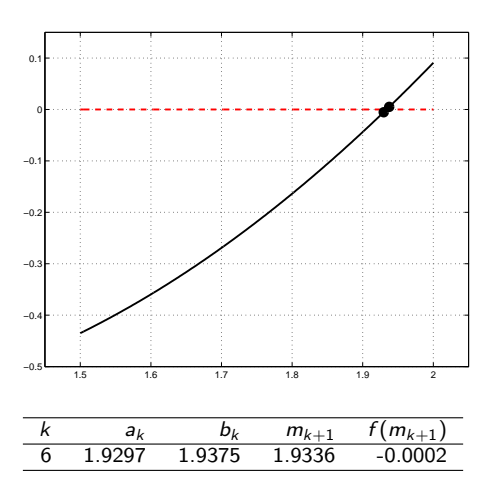

 $2Q$ 

重

メロメ メ都 メメ ミメ メ ミメ

 $f(x) = 0$ [, "Root Finding"](#page-70-0) [The Bisection Method](#page-72-0) When do we ston?! \*\*\* Homework  $\#1$  \*\*\*

### The Bisection Method **Example, 2 of 2**

重

 $2Q$ 

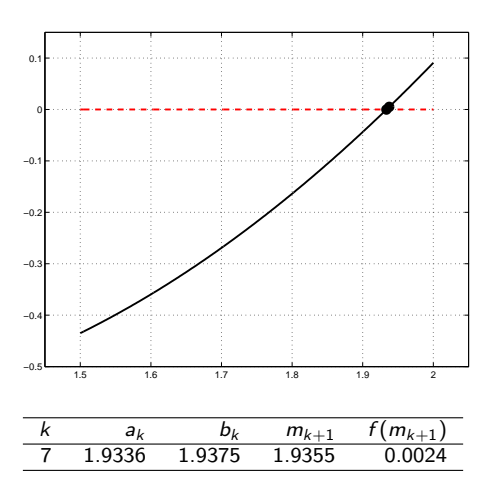

 $f(x) = 0$ [, "Root Finding"](#page-70-0) [The Bisection Method](#page-72-0) When do we ston?! \*\*\* Homework  $\#1$  \*\*\*

### The Bisection Method **Example, 2 of 2**

重

 $2Q$ 

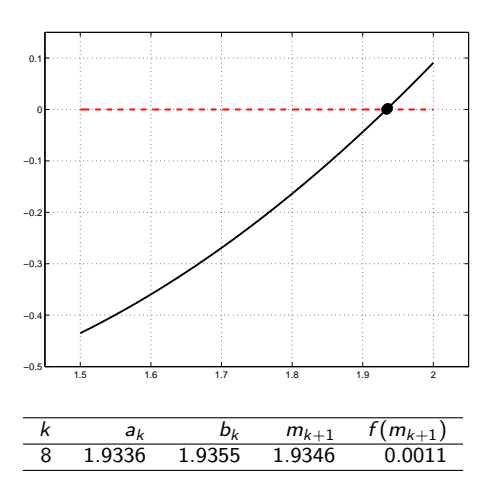

 $f(x) = 0$ [, "Root Finding"](#page-70-0) [The Bisection Method](#page-72-0) When do we ston?! \*\*\*  $\frac{1}{2}$  Homework  $\#1$  \*\*\*

### The Bisection Method **Example, 2 of 2**

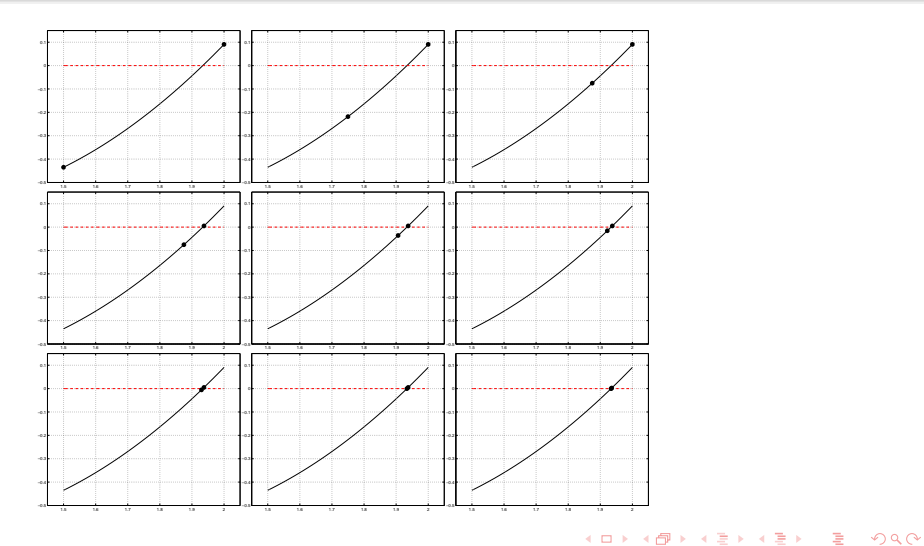

Peter Blomgren,  $\langle$ blomgren.peter@gmail.com $\rangle$  [Solutions of Equations of One Variable](#page-0-0)  $-$  (62/66)

 $f(x) = 0$ [, "Root Finding"](#page-70-0) [The Bisection Method](#page-72-0) [When do we stop?!](#page-88-0) \*\*\* Homework  $\#1$  \*\*\*

## The Bisection Method Matlab code Matlab code

#### Matlab code: The Bisection Method

```
% WARNING: This example ASSUMES that f(a) < O < f(b) \ldotsx = 1.5:0.001:2f = inline('(x/2).^2-sin(x)','x');
a = 1.5;
b = 2.0;
for k = 0:9plot(x, f(x), 'k-', 'linearidth', 2)axis([1.45 2.05 -0.5 .15])
    grid on
    hold on
    plot([a b],f([a b]),'ko','linewidth',5)
    hold off
    m = (a+b)/2;
    if( f(m) < 0 )
        a = m:
    else
        b = m:
    end
    pause
    print('-depsc',['bisec' int2str(k) '.eps'],'-f1');
end
```
Peter Blomgren,  $\langle$ blomgren.peter@gmail.com $\rangle$  [Solutions of Equations of One Variable](#page-0-0)  $-$  (63/66)

 $290$ 

 $f(x) = 0$ [, "Root Finding"](#page-70-0) [The Bisection Method](#page-72-0) [When do we stop?!](#page-88-0) \*\*\* Homework  $#1$  \*\*\*

# <span id="page-88-0"></span>Stopping Criteria

When do we stop?

We can  $(1)$  keep going until successive iterates are close:

$$
|m_k-m_{k-1}|<\epsilon
$$

or (2) close in relative terms

$$
\frac{|m_k - m_{k-1}|}{|m_k|} < \epsilon
$$

or (3) the function value is small enough

 $|f(m_k)| < \epsilon$ 

No choice is perfect. In general, where no additional information about f is known, the second criterion is the preferred one (since it comes the closest to testing the relative error). イロト イ団 トイ ミト イヨト

 $\Omega$ 

 $f(x) = 0$ [, "Root Finding"](#page-70-0) [The Bisection Method](#page-72-0) [When do we stop?!](#page-88-0) [\\*\\*\\* Homework #1 \\*\\*\\*](#page-90-0)

Matlab command(s) of the day: help, lookfor

#### help — Display help text in Command Window

matlab>> help, by itself, lists all primary help topics. [...] matlab>> help help, gives help for the help command.

#### lookfor — Find all functions with

matlab>> lookfor function, will return a (long) list of things related to functions.

イロメ イ母メ イヨメ イヨメー

 $\Omega$ 

 $f(x) = 0$ [, "Root Finding"](#page-70-0) [The Bisection Method](#page-72-0) [When do we stop?!](#page-88-0) [\\*\\*\\* Homework #1 \\*\\*\\*](#page-90-0)

<span id="page-90-0"></span>Homework #1 http://webwork.sdsu.edu

 $4$  ロ )  $4$  何 )  $4$  글 )  $4$  글 )

 $2Q$ 

- Will open on 08/29/2014 at 09:30am PDT.
- Will close no earlier than 09/09/2014 at 09:00pm PDT.